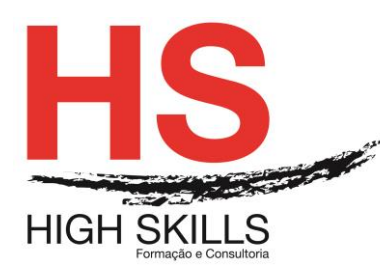

### **Instalação e Configuração de Routers e Switches e Firewall**

### **Objetivos Gerais:**

Este curso é dirigido a todos os profissionais que pretendam obter competências na implementação e gestão de infraestruturas informáticas, para que no final sejam capazes de: Instalar sistemas operativos Windows Server para desempenhar funções de servidor; Planear, instalar, configurar e gerir uma rede que interligue os computadores da empresa e responda às suas necessidades operacionais; Manter níveis de segurança elevados sobre os servidores e sobre a rede, assim como auditar o tráfego da rede e detetar falhas de segurança.

#### **Objetivos Específicos:**

No final deste Curso os participantes saberão:

- Instalar e configurar Routers:
- Instalar e configurar servidores e acessórios de rede.

#### **Destinatários:**

A todos os profissionais que necessitem desenvolver competências na implementação e gestão de infraestruturas informáticas.

#### **Carga Horária:**

60 Horas

#### **Conteúdo Programático:**

#### **Módulo I – Conceitos de Redes**

- ➢ O que é uma rede?
- ➢ Topologias de rede:
	- o Topologia em estrela;
	- o Topologia em malha.
	- o Wireless.
- $\triangleright$  TCP/IP (IPv4):
	- o Classes de Redes;
	- o TCP/IP e seus Protocolos.
- ➢ IPv6:
	- o Tipos de endereços IPv6;
	- o Configuração de endereços;
	- o Endereços reservados.

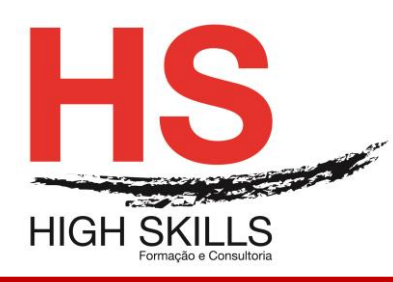

- ➢ Serviços de rede:
	- o Gateway;
	- o DNS (Domain Name Service);
	- o FTP (File Transfer Protocol);
	- o SSH (Secure Shell).
- ➢ Subnetting.

### **Módulo II - Meios Físicos de Comunicação**

- ➢ Cabo de pares entrançados:
	- o Cabo direto;
	- o Cabo cruzado;
	- o Cabo rollover.
- ➢ Cabo coaxial;
- ➢ Cabo de fibra ótica:
	- o Fibra ótica monomodo;
	- o Fibra ótica multimodo;
	- o Emendas de fibra ótica;
	- o Proteção da emenda;
	- o Conectores óticos.

### **Módulo III - Comunicação sem Fios**

- ➢ Normas de redes sem fios:
	- o 802.11a;
	- o 802.11b;
	- $\circ$  802.11g;
	- o 802.11n:
		- Aumento da velocidade;
		- Forca do sinal;
		- Focagem do sinal;
		- Características técnicas do equipamento.
- ➢ Configuração de um router wireless:
	- o Configuração geral:
		- SSID (Service Set IDentifier);
		- Hide SSID;
		- Channel;
		- Wireless Mode;
		- Authentication Method.
	- o WPS (Wi-Fi Protected Setup);
	- o Mac Filter;
	- o Wireless Professional:

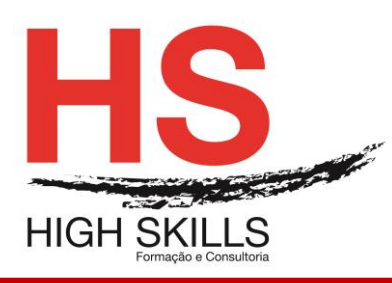

- Enable Radio;
- Date to Enable Radio;
- Time of Day to Enable Radio;
- Enable AfterBurner;
- Set AP Isolated:
- Data Rate;
- Multicast Rate;
- Basic Rate Set;
- Fragmentation Threshold:
- RTS Threshold;
- DTIM Interval;
- Beacon Interval.
- o Enable WMM.

### **Módulo IV - Equipamentos de Rede**

- ➢ Hub;
- ➢ Switch:
	- o Como funciona um switch;
	- o Métodos de encaminhamento;
	- o Utilização do switch;
	- o Protocolo STP;
	- o Virtual LAN;
	- o Protocolo VT.
- ➢ Routers:
	- o Routers domésticos;
	- o Router empresarial.

### **Módulo V - Configuração de Routers**

- ➢ Protocolos de comunicação:
	- o Protocolo RIP v2;
	- o Protocolo OSPF;
	- o Protocolo IGRP;
	- o Protocolo EIGRP.
- ➢ Criação de um router;
- ➢ Criação da disquete de arranque para o router:
	- o Passo 1;
	- o Passo 2;
	- o Passo 3;
	- o Passo 4;
	- o Passo 5;

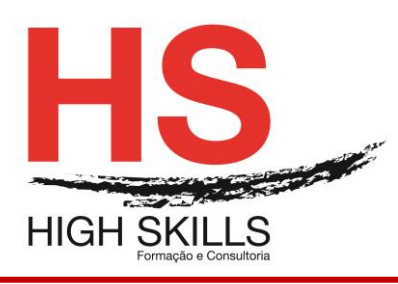

- o Passo 6;
- o Passo 7;
- o Passo 8.
- ➢ Configuração do router com o Coyote Linux;
- ➢ Router doméstico:
	- o Configuração do router;
	- o Serviços disponíveis;
	- o Ativação de filtros:
		- URL Filter;
		- Mac Filter;
		- Lan To Wan Filter.
	- o DDNS (Dynamic DNS);
	- o Port trigger;
	- o Virtual server.
- ➢ Router empresarial:
	- o Comunicação com o router;
	- o Acesso à consola;
	- o Comandos de configuração;
	- o Configuração do router através de interface gráfico.

### **Módulo VI - Windows Server**

- ➢ Promoção do servidor;
- ➢ Criação de utilizadores;
- ➢ Grupos de utilizadores;
- ➢ Unidades organizacionais;
- ➢ Políticas de grupo;
- ➢ Perfis de utilizadores:
	- o Perfil roaming:
		- Criar uma partilha;
		- Preparar o perfil roaming;
		- Preparar o caminho do perfil;
		- Perfil mandatory.
- ➢ Quotas de disco:
	- o Ativação do serviço de quotas;
	- o Especificar o serviço de quotas.

## **Módulo VII - Servidor NFS**

- ➢ Vantagens do serviço NFS;
- ➢ Instalação do serviço NFS;
- ➢ Configuração do serviço NFS;

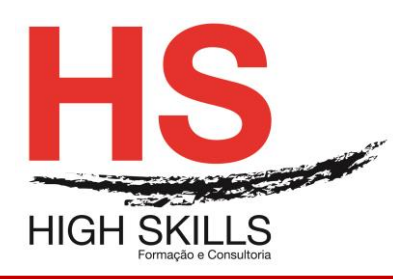

- ➢ Configuração dos computadores clientes;
- ➢ Testar as configurações.

### **Módulo VIII - Servidor PROXY**

- ➢ Serviço proxy no router.
- ➢ Squid:
	- o Instalação do Squid;
	- o Configuração do Squid;
	- o Configuração do browser:
		- Configuração do Firefox;
		- Configuração do Internet Explorer.
	- o Registo de acesso.
- ➢ DansGuardian:
	- o Instalação do DansGuardian;
	- o Configuração do DansGuardian;
	- o Configuração do browser;
	- o Listas de conteúdos.

### **Módulo IX - Servidor de Ficheiros**

- ➢ Instalação de um servidor em Linux:
	- o Instalação do Samba.
- ➢ Partilha de recursos:
	- o Partilha de uma pasta pública;
	- o Partilha de uma pasta privada;
	- o Partilha do CD-ROM/DVD.
- ➢ Acesso às partilhas:
	- o Acesso à partilha num cliente Windows;
	- o Acesso à partilha num cliente Linux;
	- o Acesso à partilha num cliente MAC.
- ➢ Serviço SWAT:
	- o Instalação do SWAT;
	- o Acesso ao serviço SWAT;
	- o Configuração de uma partilha no SWAT;
	- o Arranque dos serviços;
	- o Monitorização.
- ➢ Tecnologia RAID:
	- $\circ$  RAID 0 Data Striping;
	- $\circ$  RAID 1 Data Mirroring;
	- o RAID 2 Data Striping com deteção de erros;
	- o RAID 3 Data Striping com drive de paridade dedicada;
	- o RAID 4 Data Striping com drive de paridade dedicada;

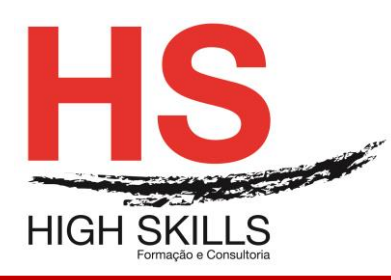

- o RAID 5 Data Striping com paridade distribuída;
- o RAID 10 Combinação entre RAID 1 e RAID 0.
- ➢ Sistema de armazenamento em rede:
	- o Ferramentas de administração:
		- Status;
		- Users;
		- Shared Folders:
		- System Options;
		- Firmware Upgrade;
		- Media Server;
		- Disk Utility;
		- Disk Configuration.
	- o Acesso aos ficheiros:
		- Acesso por HTTP;
		- Acesso pelo caminho de rede;
		- Acesso por FTP.

### **Módulo X - Servidor FTP**

- $\triangleright$  FTP no Linux:
	- o vsftpd;
		- Todos os utilizadores têm acesso à sua pasta pessoal;
		- Apenas alguns utilizadores têm acesso à sua pasta pessoal;
		- Apenas alguns utilizadores têm acesso a todo o conteúdo do disco;
		- Permitir ou negar o início de sessão;
		- Outras opções do vsftpd.
	- o Proftpd:
		- Criação das pastas públicas;
		- Criação de um utilizador genérico;
		- Configuração do serviço FTP;
		- Início de sessão.
- ➢ FTP no Windows:
	- o Autenticação de utilizadores no FTP;
	- o Configuração do FTP:
		- Autenticação FTP;
		- Definições de SSL para FTP;
		- Filtragem de pedidos de FTP;
		- Isolamento de utilizadores de FTP;
		- Mensagens de FTP;
		- Navegação nos diretórios de FTP;

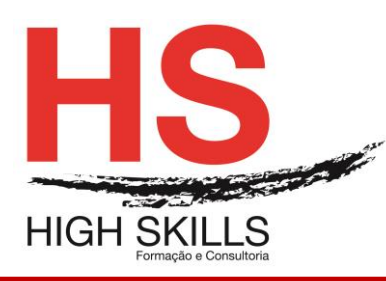

- Registo do FTP;
- Regras de autorização FTP;
- Restrições de endereços IPv4 e de domínio para FTP;
- Sessões de FTP atuais;
- Suporte do firewall para FTP.
- o Início de sessão.
- $\triangleright$  FTP num router:
	- o Ativação do serviço FTP;
	- o Criação de utilizadores;
	- o Criação de pastas e permissões;
	- o Início de sessão.

### **Módulo XI - Servidor de DHCP**

- ➢ Protocolo DHCP;
- ➢ Configuração do DHCP no Windows Server;
- ➢ Configuração do DHCP no Linux:
	- o Instalação do DHCP;
	- o Configuração do DHCP:
		- Segmento de rede;
		- Intervalo de rede;
		- Opções do DHCP;
		- Reserva de IP.
- ➢ Configuração do DHCP num router.

### **Módulo XII - Servidor de E-Mail**

- ➢ Configuração do servidor:
	- o Atribuição de um IP fixo;
	- o Atribuição do nome do domínio.
- ➢ Instalação do serviço;
- ➢ Configuração do serviço;
- ➢ Testar a configuração do serviço:
	- o Protocolo IMAP;
	- o Protocolo SMTP.
- ➢ Configuração da conta de correio no Evolution;
- ➢ Configuração da conta de correio no Outlook;
- ➢ Configuração de um domínio DDNS;
- ➢ Configuração do router para um domínio DDNS.

### **Módulo XIII - Servidor WEB**

➢ Funcionamento do Apache;

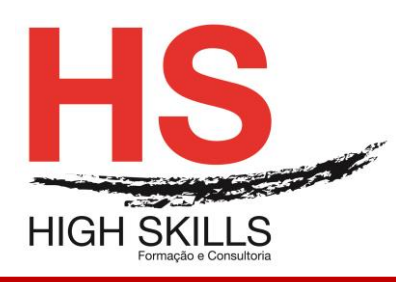

- ➢ Instalação do Apache;
- ➢ Configuração do Apache;
- ➢ Portas de ligação;
- ➢ Criação de um novo site;
- ➢ Instalação do phpMyAdmin.

### **Módulo XIV - Firewalls**

- ➢ Introdução;
- $\triangleright$  Filtragem de pacotes (packet filtering):
	- o Que protocolos devemos filtrar?
- ➢ Serviço de proxy ou aplicação de gateway;
	- o Servidor proxy.
- ➢ Stateful inspection;
- $\triangleright$  O que deve ter um firewall?
- ➢ Manutenção do firewall:
	- o Afinar o firewall.
- ➢ Manutenção preventiva e curativa;
- ➢ Firewall por software;
- $\triangleright$  Firewall por hardware Coyote Linux:
	- o Criação da disquete de arranque para o router:
		- Passo 1;
		- Passo 2;
		- Passo 3:
		- Passo 4;
		- Passo 5:
		- Passo 6;
		- Passo 7;
		- Passo 8.
	- o Configuração do router.
- $\triangleright$  Firewall por hardware Wolverine:
	- o Requisitos de hardware;
	- o Instalação do Wolverine;
	- o Configuração do Wolverine:
		- System Options;
		- General Settings;
		- Configure Interfaces;
		- Firewall Rules;
		- VPN Configuration.